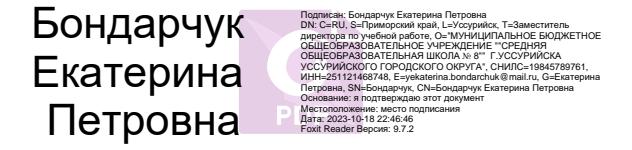

# **МИНИСТЕРСТВО ПРОСВЕЩЕНИЯ РОССИЙСКОЙ ФЕДЕРАЦИИ МИНИСТЕРСТВО ОБРАЗОВАНИЯ ПРИМОРСКОГО КРАЯ АДМИНИСТРАЦИЯ УССУРИЙСКОГО ГОРОДСКОГО ОКРУГА МБОУ СОШ №8**

РАССМОТРЕНО

### СОГЛАСОВАНО

Зам. директора по УР

\_\_\_\_\_\_\_\_\_\_\_\_Смородинова О.И.

Протокол №1 от «29» августа 2023 г.

Руководитель ШМО

\_\_\_\_\_\_\_\_\_\_Кузнецова С.В.

Протокол №1 от «30» августа 2023 г.

УТВЕРЖДЕНО

Директор МБОУ СОШ №8

\_\_\_\_\_\_\_\_\_\_Бондарчук Е.П.

Приказ №171 от «30» августа 2023 г.

## **РАБОЧАЯ ПРОГРАММА**

(ID 1911569)

## **учебного курса «Компьютерная графика»**

для обучающихся 9 классов

**Уссурийск 2023**

#### **ПОЯСНИТЕЛЬНАЯ ЗАПИСКА**

Рабочая программа разработана в соответствии Федеральным государственным образовательным стандартом основного общего образования, утвержденном приказом Министерства образования и науки РФ от 17 декабря 2010 года № 1897, Концепции духовнонравственного воспитания российских школьников, Положения о рабочей программе курса внеурочной деятельности МБОУ СОШ №8, с учетом особенностей образовательной деятельности в МБОУ «ЗСШ».

При составлении программы курса «Компьютерная графика» за основу взята программа Л.А. Залоговой. Данная программа использовалась в качестве базы для последующей модификации по следующим причинам:

- УМК соответствует учебному плану школы по количеству часов, отведенных на изучение.
- Курс обеспечивает завершение образовательной подготовки учащихся в области теоретической информатики и информационных технологий, а также углублённое изучение технологии и особенностей использования программных средств для решения различных задач.
- УМК содержит необходимые методические, дидактические материалы.
- В соответствии с Федеральным проектом в области образования по оснащению всех школ РФ легальным программным обеспечением, компьютерный практикум по «Компьютерной графике» можно адаптировать к использованию свободно распространяемых программ. Возможно использование ОС Windows и в ОС Linux.
- Достаточно упражнений для закрепления теоретического материала и самостоятельной работы, которые можно адаптировать к использованию свободно распространяемых программ.
- Учебное пособие прекрасно иллюстрировано необходимыми схемами, скриншотами, рисунками, что обеспечивает наглядность и доступность материала.
- Материал излагается доступным для ученика языком, системно, последовательно, автору удалось избежать излишней научности.
- Практические работы методически ориентированы на использование метода проектов, что позволяет дифференцировать и индивидуализировать обучение. Возможно выполнение практических занятий во внеурочное время в компьютерном школьном классе или дома.
- УМК содержит большое количество заданий различного уровня сложности. Это позволяет учителю построить для каждого учащегося индивидуальную образовательную траекторию. Проектная деятельность позволяет развить исследовательские и творческие способности учащихся. Проекты реализуются в форме работ компьютерного практикума, опирающихся на использование цифровых образовательных ресурсов.
- Большая практическая значимость и актуальность теоретического материала и практических работ.

#### **Место курса в образовательном процессе**

Курс «Компьютерная графика» - элективный курс для обучающихся 9-го класса. Основное требование к предварительному уровню подготовки - освоение школьного «Базового курса» по информатике.

Курс рассчитан на 34 учебных часа.

#### **Цель курса:**

#### **Образовательные:**

- освоение базовых понятий и методов компьютерной графики;
- обеспечение глубокого понимания принципов построения и хранения изображений;
- научить обучающихся создавать и редактировать графические изображения, используя инструменты специальных программ;
- профориентация обучающихся.

#### **Развивающие:**

- развивать познавательные интересы, интеллектуальные и творческие способности средствами ИКТ;
- развивать алгоритмическое мышление, способности к формализации.

#### **Воспитывающие:**

- воспитывать чувство ответственности за результаты своего труда;
- формировать установки на позитивную социальную деятельность в информационном обществе, на недопустимости действий нарушающих правовые, этические нормы работы с информацией;
- воспитывать стремление к самоутверждению через освоение компьютера и созидательную деятельность с его помощью;
- воспитывать личную ответственность за результаты своей работы на компьютере, за возможные свои ошибки;
- воспитывать потребность и умение работать в коллективе при решении сложных задач; воспитывать скромность, заботу о пользователе продуктов своего труда.

#### **Задачи курса:**

- дать глубокое понимание принципов построения и хранения изображений;
- изучить форматы графических файлов и целесообразность их использования при работе с различными графическими программами;
- рассмотреть применение основ компьютерной графики в различных графических программах;
- научить выполнять обмен графическими данными между различными программами.

#### **Планируемые результаты изучения курса**

*Личностными результатами* освоения учебной программы являются:

- формирование ответственного отношения к учению, готовности и способности обучающихся к саморазвитию и самообразованию на основе мотивации к обучению и познанию, осознанному выбору и построению дальнейшей индивидуальной траектории образования с учётом устойчивых познавательных интересов;
- формирование целостного мировоззрения, соответствующего современному уровню развития науки и общественной практики, учитывающего культурное многообразие современного мира;
- формирование осознанного, уважительного и доброжелательного отношения к другому человеку, его мнению, мировоззрению, культуре; готовности и способности вести диалог с другими людьми и достигать в нем взаимопонимания;
- освоение социальных норм, правил поведения, ролей и форм социальной жизни в группах и сообществах, включая взрослые и социальные сообщества;
- формирование коммуникативной компетентности в общении и сотрудничестве со сверстниками, детьми старшего и младшего возраста, взрослыми в процессе образовательной, общественно полезной, учебно-исследовательской, творческой и других видов деятельности;
- формирование ценности здорового и безопасного образа жизни.

*Метапредметными результатами* освоения учебной программы являются:

- умение самостоятельно определять цели своего обучения, ставить и формулировать для себя новые задачи в учёбе и познавательной деятельности, развивать мотивы и интересы своей познавательной деятельности;
- умение самостоятельно планировать пути достижения целей, в том числе альтернативные, осознанно выбирать наиболее эффективные способы решения учебных и познавательных задач;
- умение соотносить свои действия с планируемыми результатами, осуществлять контроль своей деятельности в процессе достижения результата, определять способы действий в рамках предложенных условий и требований, корректировать свои действия в соответствии с изменяющейся ситуацией;
- умение оценивать правильность выполнения учебной задачи, собственные возможности её решения;
- владение основами самоконтроля, самооценки, принятия решений и осуществления осознанного выбора в учебной и познавательной деятельности;
- умение определять понятия, создавать обобщения, устанавливать аналогии, классифицировать, самостоятельно выбирать основания и критерии для классификации, устанавливать причинно-следственные связи, строить логическое рассуждение, умозаключение (индуктивное, дедуктивное и по аналогии) и делать выводы;
- умение создавать, применять и преобразовывать знаки и символы, модели и схемы для решения учебных и познавательных задач;
- умение организовывать учебное сотрудничество и совместную деятельность с учителем и сверстниками; работать индивидуально и в группе: находить общее решение и разрешать конфликты на основе согласования позиций и учёта интересов; формулировать, аргументировать и отстаивать своё мнение;
- умение осознанно использовать речевые средства в соответствии с задачей коммуникации для выражения своих чувств, мыслей и потребностей; планирования и регуляции своей деятельности; владение устной и письменной речью, монологической контекстной речью;
- формирование и развитие компетентности в области использования информационнокоммуникационных технологий (далее – ИКТ компетенции). *Предметные результаты* освоения учебной программы курса Учащиеся научатся основам компьютерной графики, а именно:
- особенности, достоинства и недостатки растровой графики;
- особенности, достоинства и недостатки векторной графики;
- методы описания цветов в компьютерной графике цветовые модели;
- способы получения цветовых оттенков на экране и принтере;
- способы хранения изображений в файлах растрового и векторного формата;
- методы сжатия графических данных;
- проблемы преобразования форматов графических файлов;
- назначение и функции различных графических программ.

В результате освоения практической части курса, учащиеся получат возможность научиться:

#### *создавать собственные иллюстрации, используя главные инструменты векторной программы Inkscape, а именно:*

- создавать рисунки из простых объектов (линий, дуг, окружностей и т.д.);
- выполнять основные операции над объектами (удаление, перемещение, масштабирование, вращение, зеркальное отражение и др.);
- формировать собственные цветовые оттенки в различных цветовых моделях;
- закрашивать рисунки, используя различные виды заливок;
- работать с контурами объектов;
- создавать рисунки из кривых;
- создавать иллюстрации с использованием методов упорядочения и объединения объектов;
- получать объёмные изображения;
- применять различные графические эффекты (объём, перетекание, фигурная подрезка и др.);
- создавать надписи, заголовки, размещать текст по траектории.

#### **В результате обучения, учащиеся смогут получить опыт**

- проектной деятельности, создания, редактирования, оформления, сохранения, передачи информационных объектов различного типа с помощью современных программных средств;
- коллективной реализации информационных проектов, информационной деятельности в различных сферах, востребованных на рынке труда;
- эффективного применения информационных образовательных ресурсов в учебной деятельности, в том числе самообразовании;
- эффективной организации индивидуального информационного пространства.

#### **Образовательные результаты**

В рамках данного курса учащиеся должны овладеть основами компьютерной графики, а именно *должны знать:* 

- особенности, достоинства и недостатки растровой графики;
- особенности, достоинства и недостатки векторной графики;
- методы описания цветов в компьютерной графике цветовые модели;
- способы получения цветовых оттенков на экране и принтере;
- способы хранения изображений в файлах растрового и векторного формата;
- методы сжатия графических данных;
- проблемы преобразования форматов графических файлов;  $\Box$  назначение и функции различных графических программ.

В результате освоения практической части курса учащиеся *должны уметь*:

В векторном редакторе:

- Настраивать интерфейс программы
- Создавать, упорядочивать и редактировать объекты;
- Пользоваться вспомогательными средствами. Такими как: направляющие, сетка, прилипание;
- Формировать собственные цветовые оттенки в различных цветовых моделях;
- Применять различные графические эффекты;
- Закрашивать рисунки;
- Работать с текстом;
- Работать с растровыми изображениями;
- Самостоятельно создавать иллюстрации и дизайн-макеты.

#### **СОДЕРЖАНИЕ КУРСА**

В курсе «Компьютерная графика» рассматриваются:

- основные вопросы создания, редактирования и хранения изображений;
- особенности работы с изображениями в растровых программах;
- методы создания иллюстраций в векторных программах.

Для создания и редактирования векторной графики - программа Inkscape

#### **Раздел 1. Основы изображения**

#### **Методы представления графических изображений**

Растровая графика. Достоинства растровой графики. Недостатки растровой графики.

Векторная графика. Достоинства векторной графики. Недостатки векторной графики. Сравнение растровой и векторной графики. Особенности растровых и векторных программ.

### **Цвет в компьютерной графике**

Описание цветовых оттенков на экране монитора и на принтере (цветовые модели). Цветовая модель **RGB.** Формирование собственных цветовых оттенков на экране монитора. Цветовая модель **CMYK.** Формирование собственных цветовых оттенков при печати изображений. Взаимосвязь цветовых моделей **RGB** и **CMYK.** Кодирование цвета в различных графических программах. Цветовая модель **HSB** (Тон — Насыщенность — Яркость).

#### **Форматы графических файлов**

Векторные форматы. Растровые форматы. Методы сжатия графических данных. Сохранение изображений в стандартных форматах, а также собственных форматах графических программ. Преобразование файлов из одного формата в другой.

#### **Раздел 2. Обработка и редактирование векторной графики в Inkscape**

Векторный редактор Inkscape. Запуск программы. Интерфейс программы. Особенности меню. Рабочий лист. Организация панели инструментов. Панель свойств. Палитра цветов. Строка состояния. Изменение масштаба. Создание документа. Изменение параметров страницы. Сохранение документов.

Рисование линий, прямоугольников, квадратов, эллипсов, окружностей, дуг, секторов, многоугольников и звезд. Выделение объектов. Операции над объектами: перемещение, копирование, удаление, зеркальное отражение, вращение, масштабирование. Изменение масштаба просмотра при прорисовке мелких деталей. Особенности создания иллюстраций на компьютере.

Закраска объекта (заливка). Однородная, градиентная, узорчатая и текстурная заливки. Формирование собственной палитры цветов. Использование встроенных палитр.

Инструменты для точного рисования и расположения объектов относительно друг друга: линейки, направляющие, сетка. Режимы вывода объектов на экран: каркасный, нормальный, улучшенный.

Особенности рисования кривых. Важнейшие элементы кривых: узлы и траектории.

Редактирование формы кривой. Рекомендации по созданию рисунков из кривых.

Изменение порядка расположения объектов. Выравнивание объектов на рабочем листе и относительно друг друга. Методы объединения объектов: группирование, комбинирование, сваривание. Исключение одного объекта из другого.

Метод выдавливания для получения объёмных изображений. Перспективные и изометрические изображения. Закраска, вращение, подсветка объёмных изображений.

Создание технических рисунков. Создание выпуклых и вогнутых объектов. Получение художественных эффектов.

Создание текстового объекта. Особенности простого и фигурного текста. Оформление текста. Размещение текста вдоль траектории. Создание рельефного текста.

Масштабирование, поворот и перемещение отдельных букв текста. Изменение формы символов текста. Кернинг. Расположение текста вдоль кривой. Заверстывание текста в блок.

Работа с растровыми изображениями. Вставка растровых фрагментов. Перевод векторного изображения в растровое.

Примерные темы практических работ

- 1. Создание простейших объектов в редакторе Inkscape
- 2. Создание и редактирование криволинейных контуров
- 3. Обработка замкнутых контуров
- 4. Работа с текстом

#### 5. Создание визитки

6. Создание сложной композиции средствами Inkscape.

## **ТЕМАТИЧЕСКОЕ ПЛАНИРОВАНИЕ КУРСА**

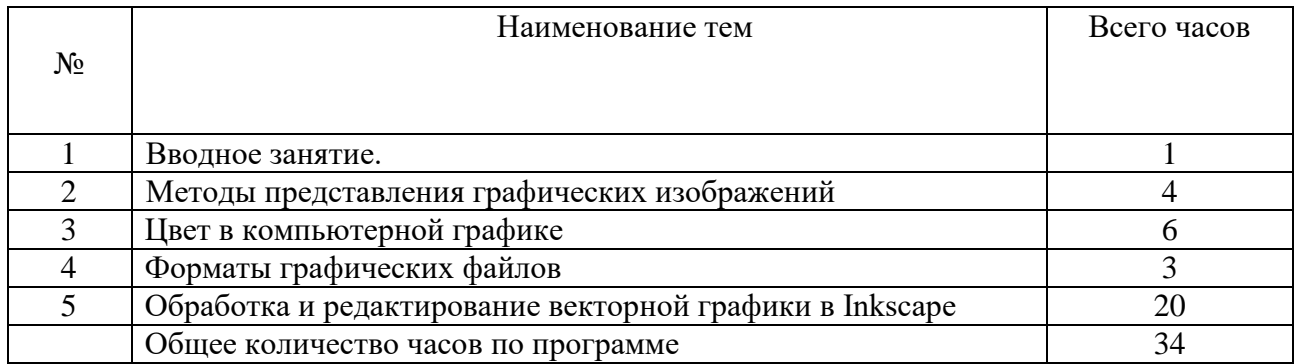

#### **ПОУРОЧНОЕ ПЛАНИРОВАНИЕ**

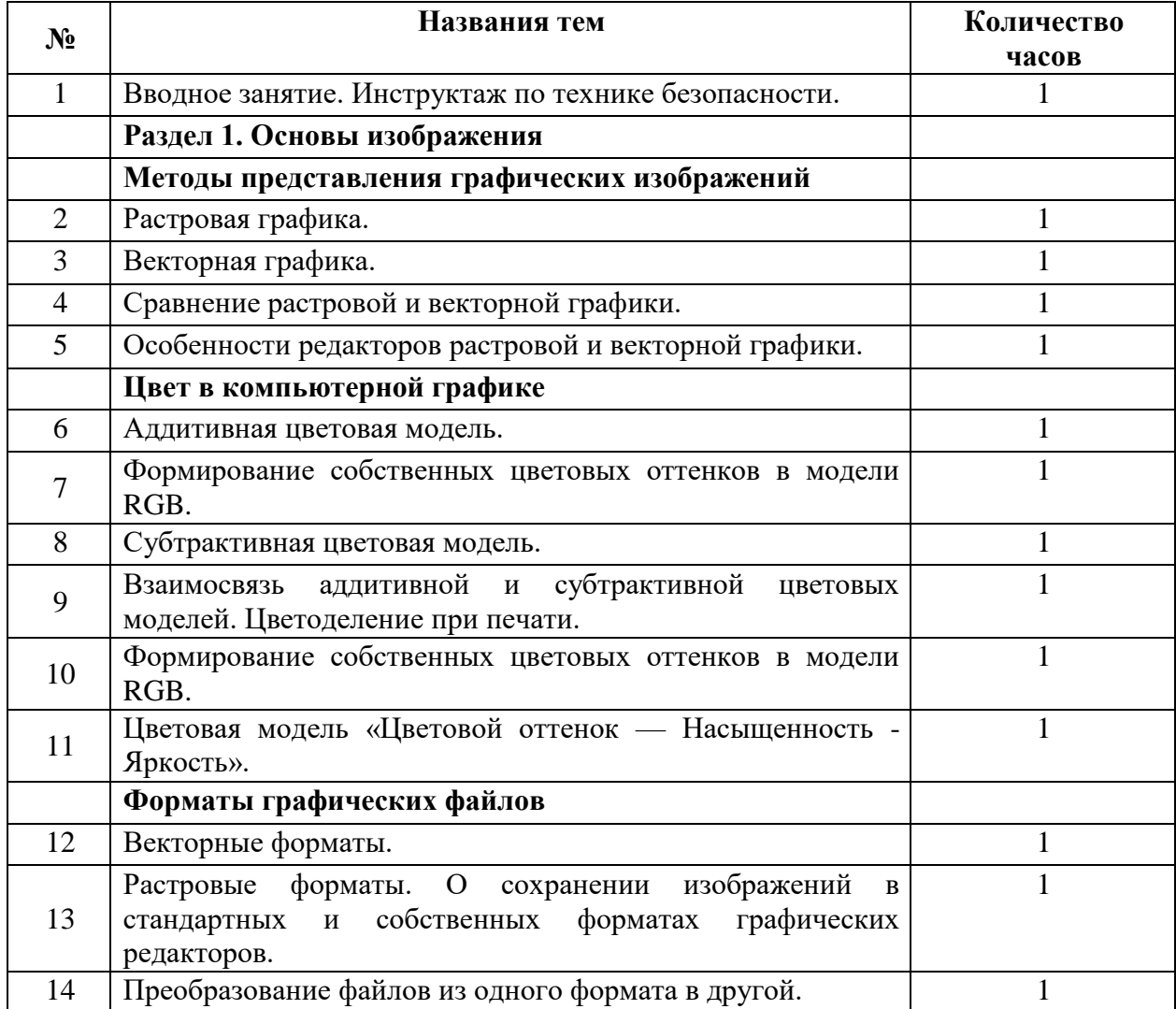

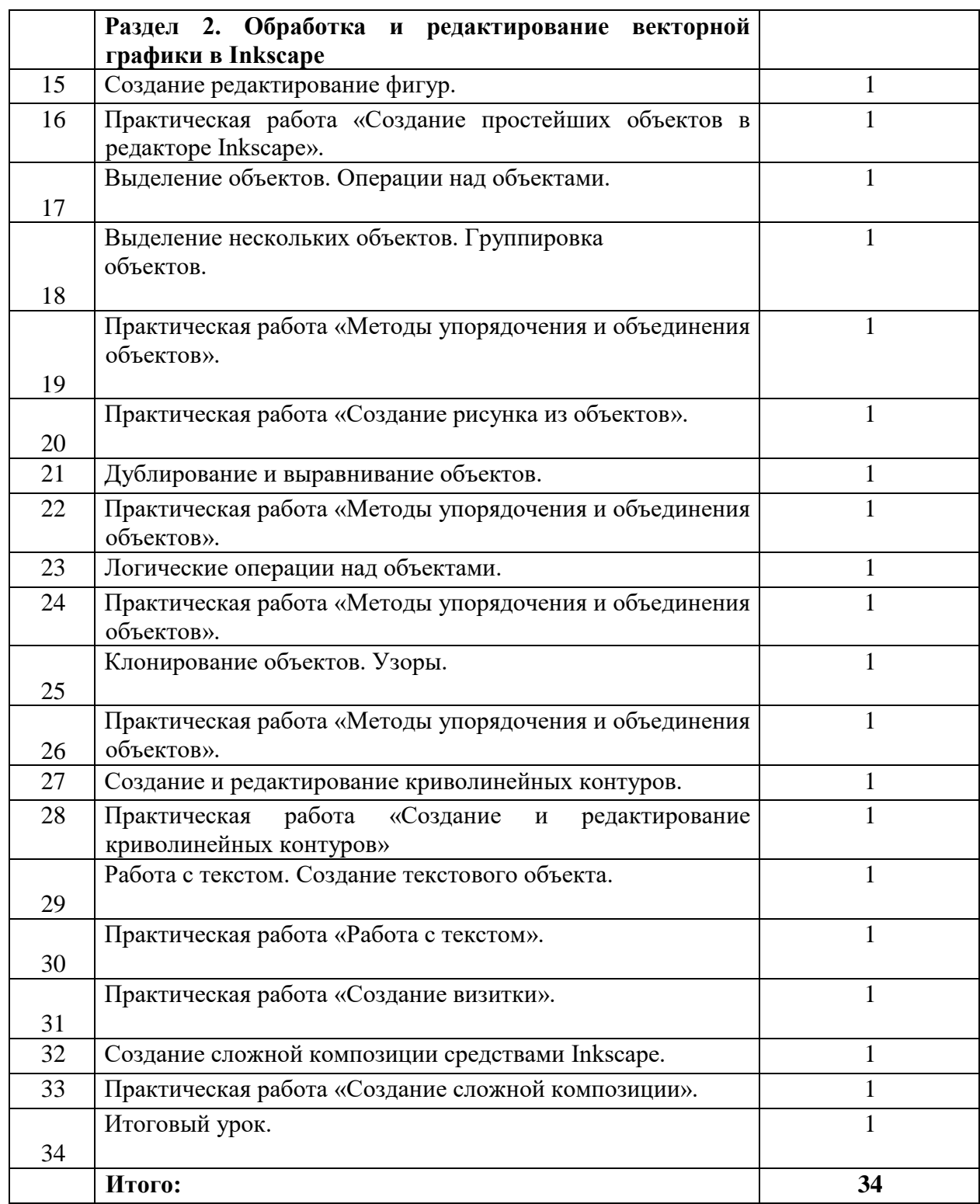

#### **Список рекомендуемой литературы для учащихся**

- 1. Залогова Л. А. Программа элективного курса "Компьютерная графика". Информатика. Программы для общеобразовательных учреждений. 2 - 11 классы: методическое пособие / составитель М. Н. Бородин. - 2-е изд. - М.: БИНОМ. Лаборатория знаний, 2012.
- 2. Залогова Л. А. Компьютерная графика. Элективный курс: Учебное пособие. М. Бином. Лаборатория знаний, 2005.
- 3. Залогова Л. А. Компьютерная графика. Элективный курс: Практикум. М. Бином. Лаборатория знаний, 2005.
- 4. Немчанинова Ю. П. Обработка и редактирование векторной графики в Inkscape: Учебное пособие - М: 2008.